## **Where shall I parallelize?**

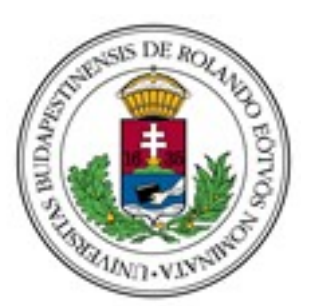

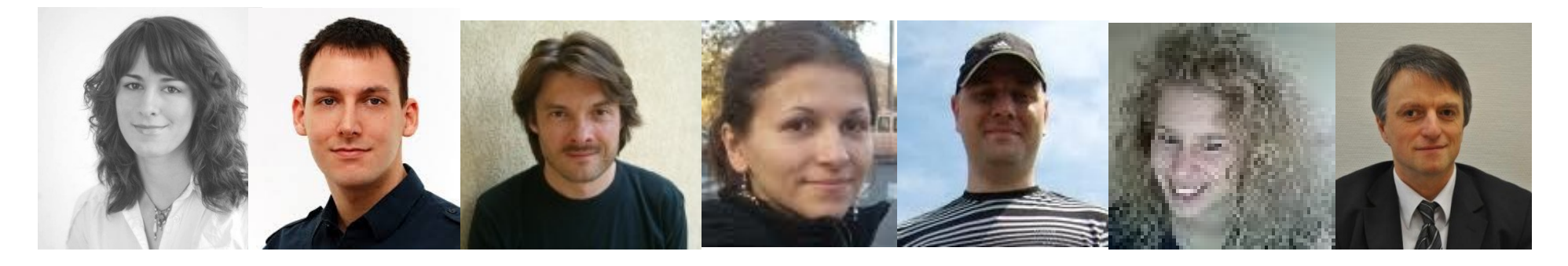

 Judit Dániel Tamás Melinda István Viktória Zoltán Kőszegi Horpácsi Kozsik Tóth Bozó Fördős Horváth

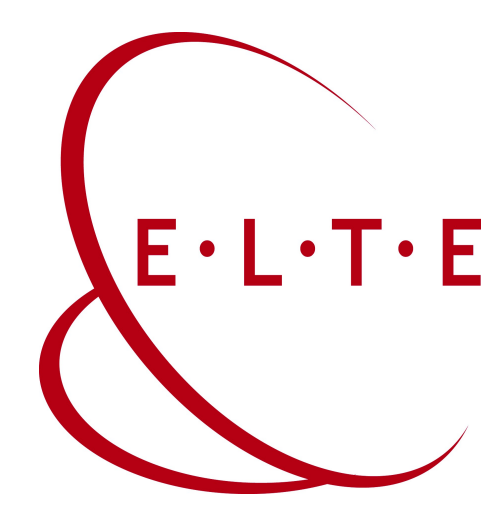

Eötvös Loránd University and ELTE-Soft Kft. Budapest, Hungary

Erlang User Conference Stockholm, 9-10 June, 2014

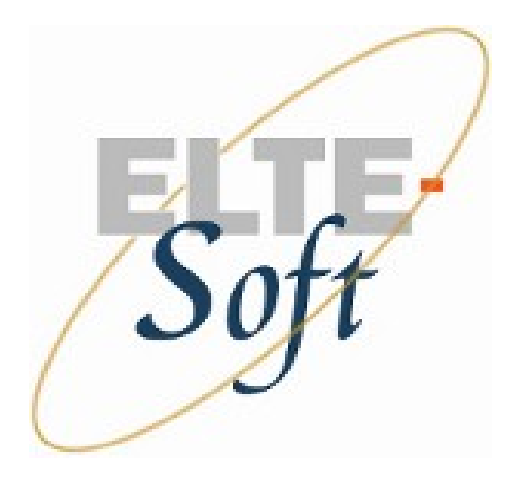

### • Performance and energy

• Think parallel

Motivation

– High-level programming constructs

• Highly heterogeneous mega-core computers

- Deadlocks etc. eliminated by design
- Communication packaged/abstracted
- Performance information is part of design
- Restructure legacy code

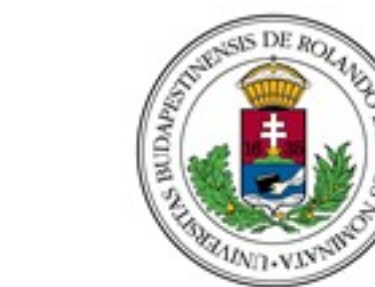

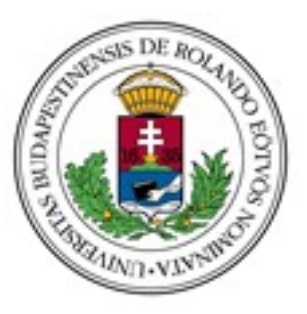

# Where shall I parallelize?

#### **Tool to...**

- find parallelizable code
- help making decisions
- reshape the code
- introduce parallelism

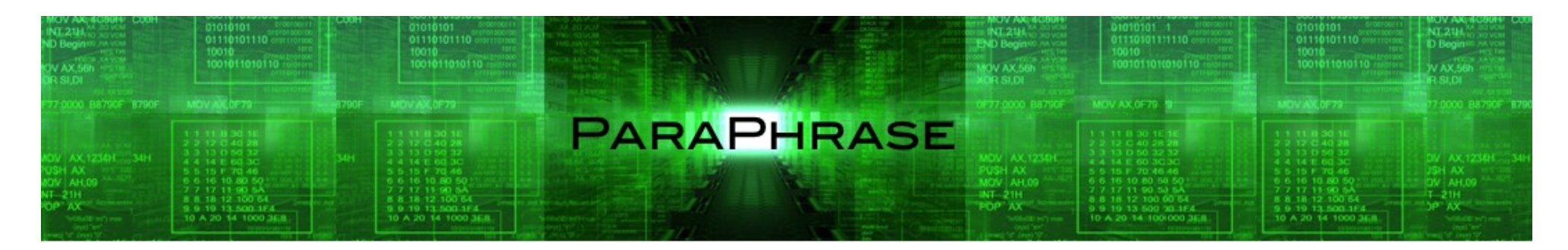

Where shall I parallelize? (Tamás Kozsik) 3/42

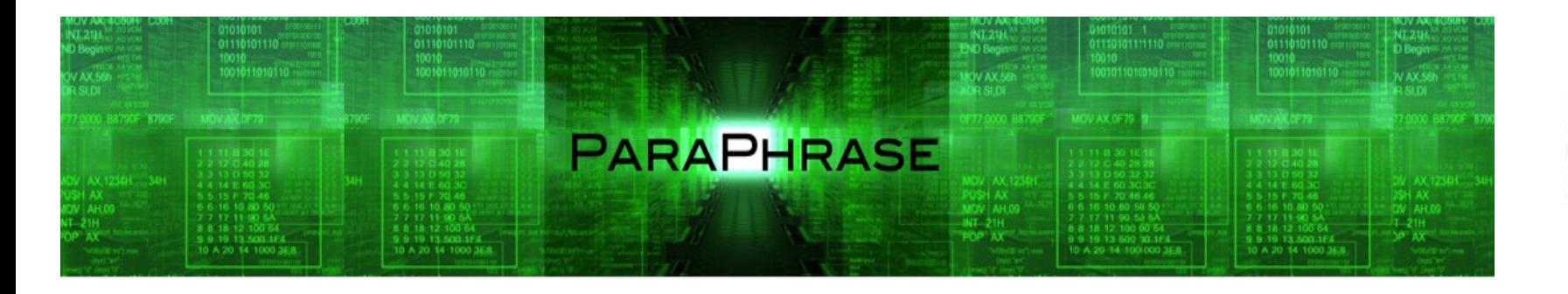

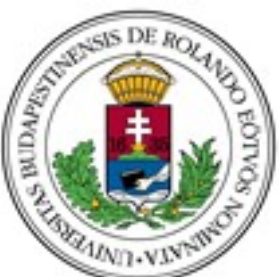

### **Parallel Patterns for Adaptive Heterogeneous Multicore Systems**

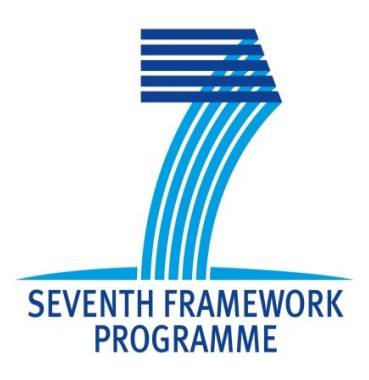

ICT-288570 2011-2014 €4.2M budget 13 Partners, 8 European countries http://www.paraphrase-ict.eu/  **@paraphrase\_fp7**

Where shall I parallelize? (Tamás Kozsik) 4/42

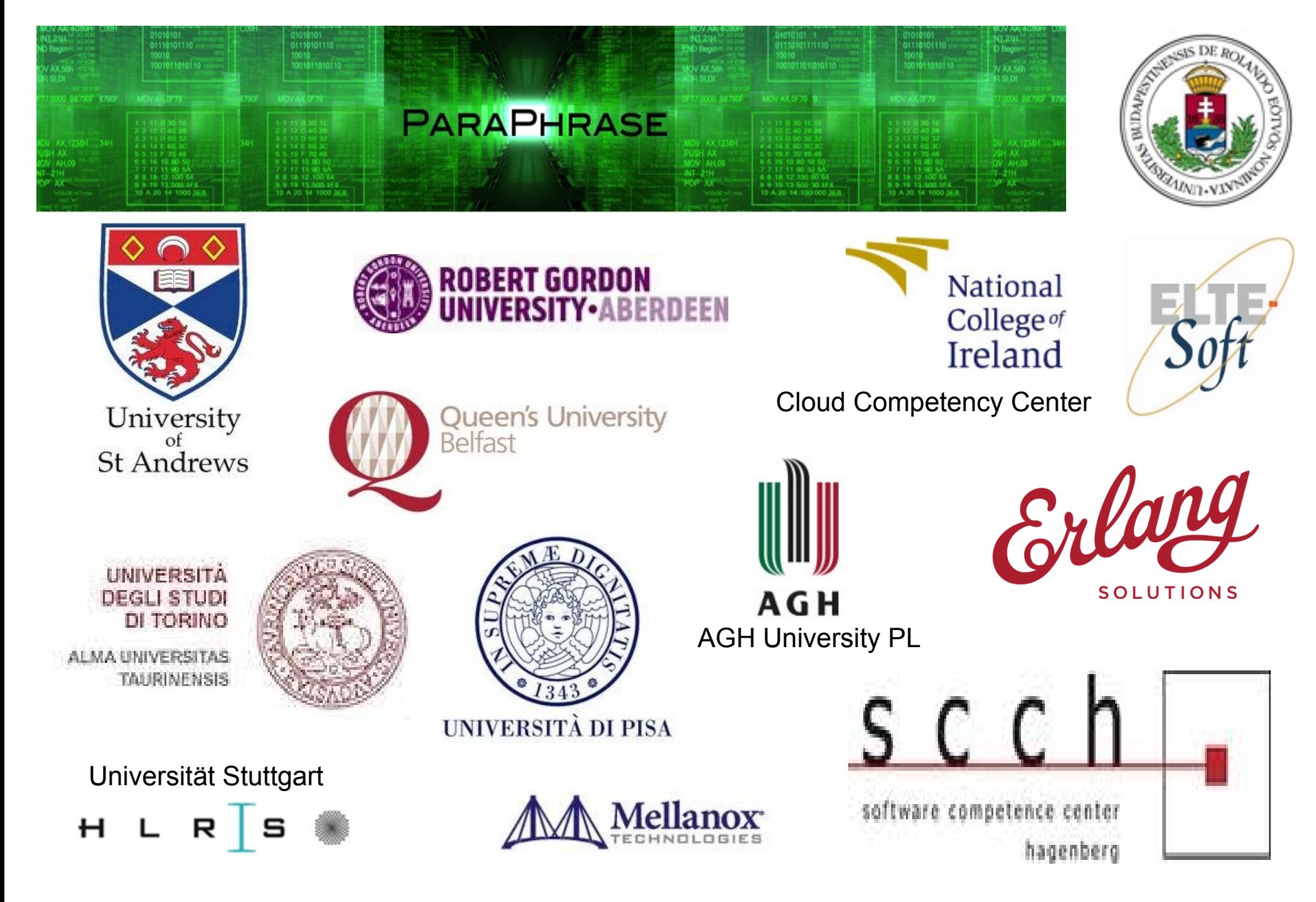

Where shall I parallelize? (Tamás Kozsik) 5/42

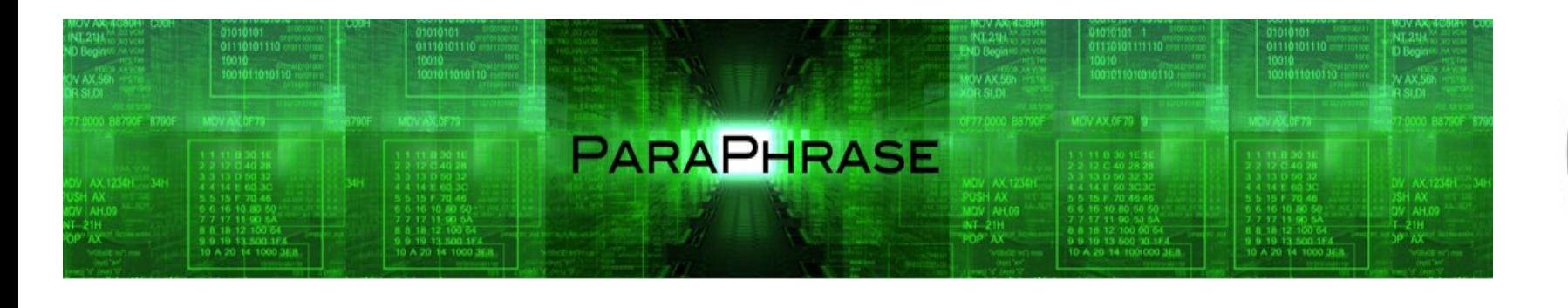

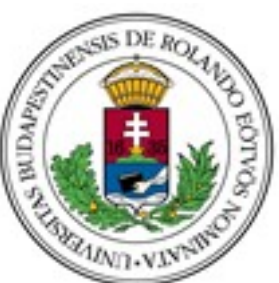

- Programmability of heterogeneous parallel architectures
- Structured design and implementation of parallelism
- High-level parallel patterns
	- map(reduce) task farm pipeline divide&conquer orbit stencil
- Dynamic (re)mapping on heterogeneous hardware
- C++/FastFlow and Erlang

Where shall I parallelize? (Tamás Kozsik) 6/42

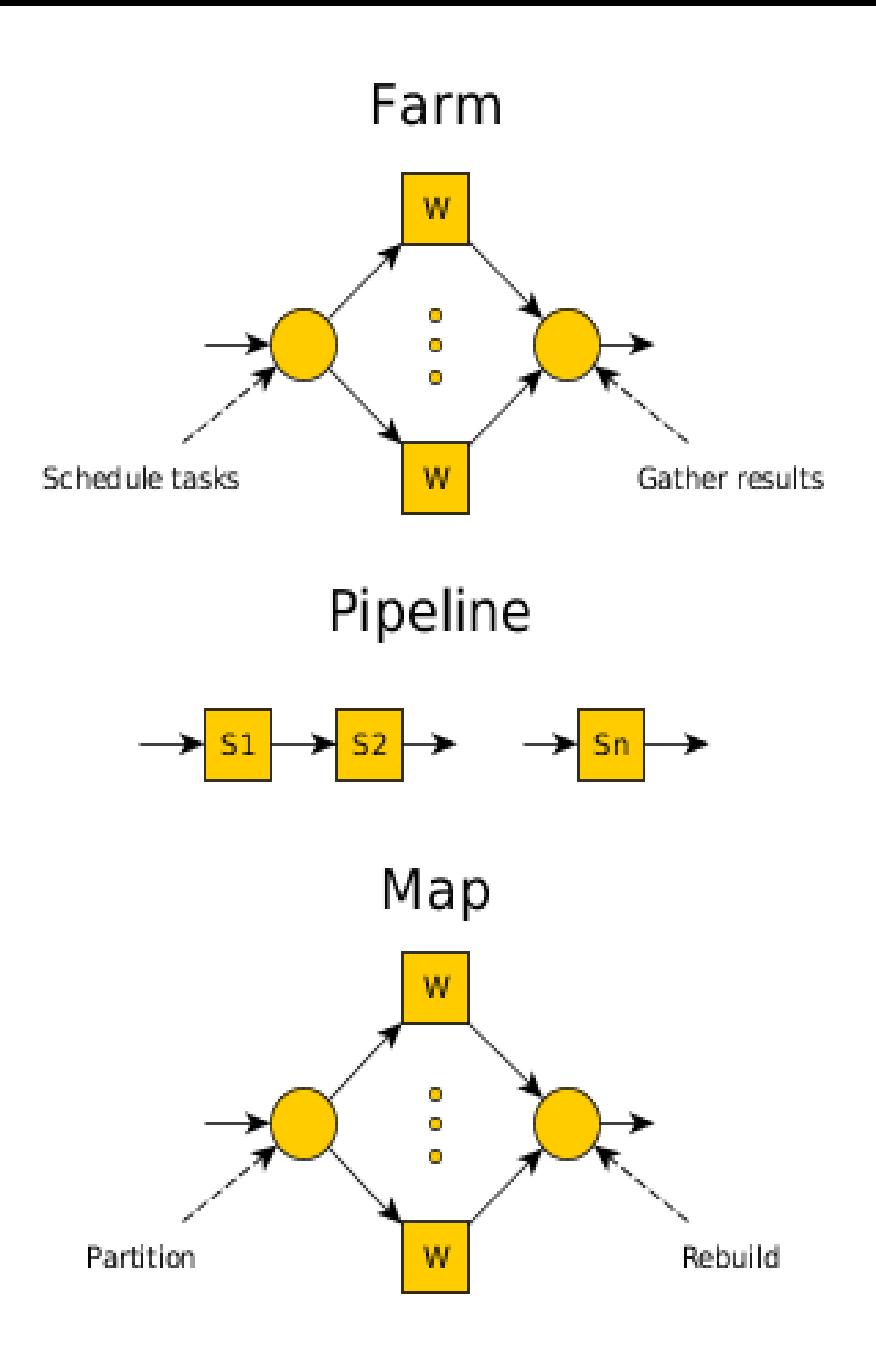

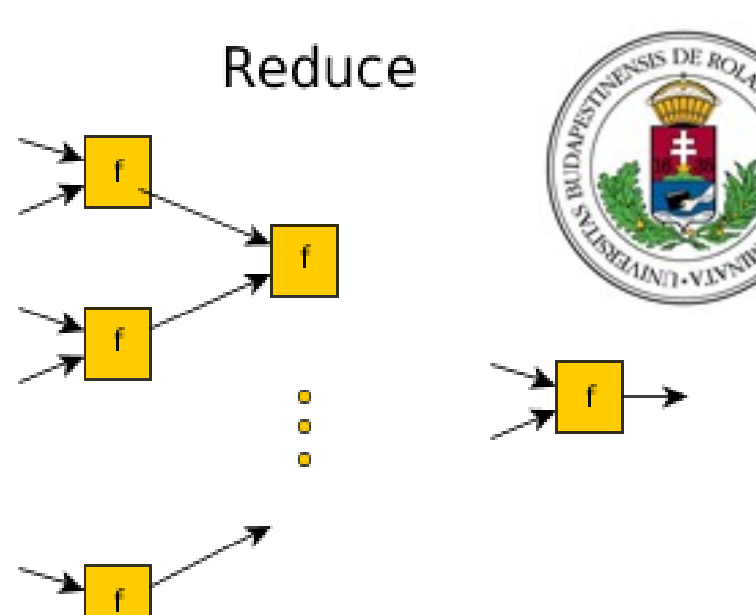

Divide&Conquer

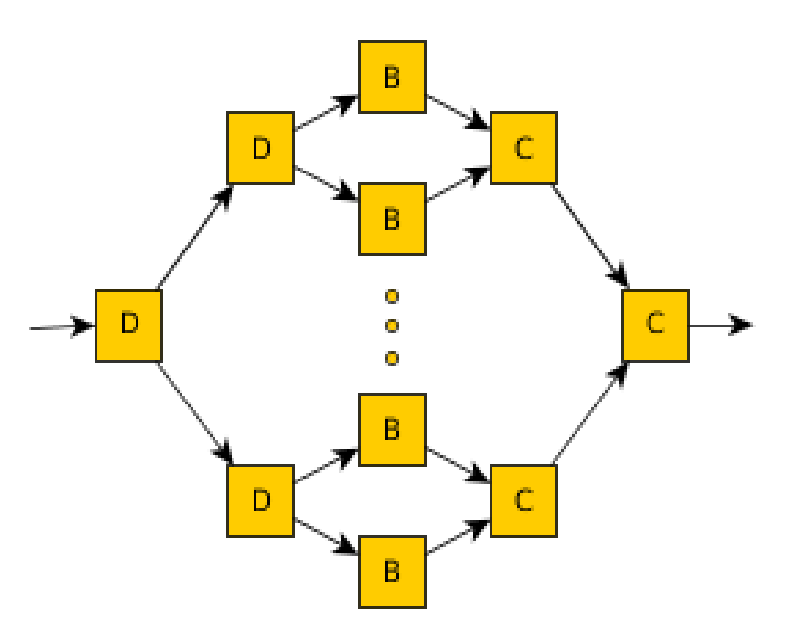

Where shall I parallelize? (Tamás Kozsik) 7/42

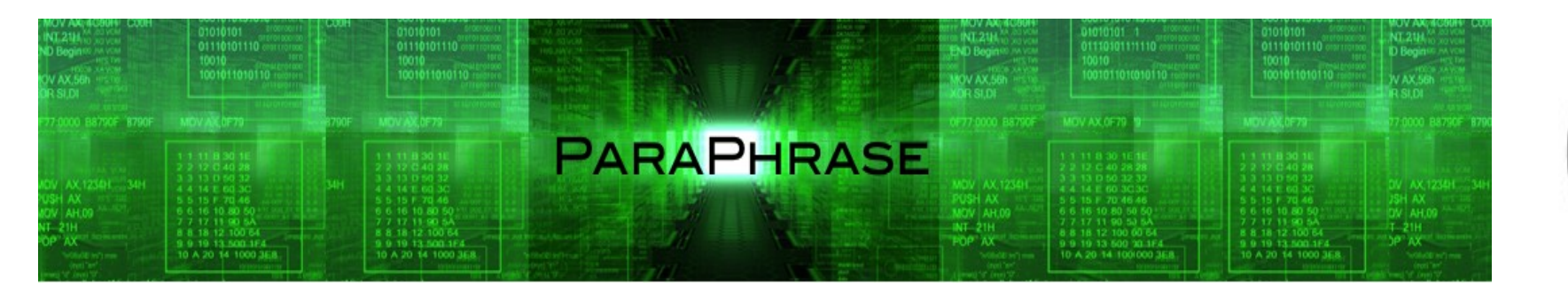

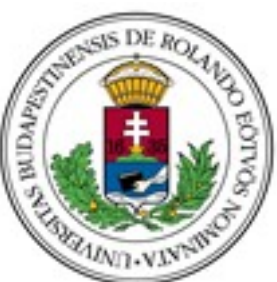

- Identify (strongly hygienic) Components
- Patterns of parallelism
- Structure the components into a parallel program
	- Turn the patterns into concrete (skeleton) code
	- Take performance, energy etc. into account
- Restructure if necessary
- Use a refactoring tool!

# Christopher Brown's talk

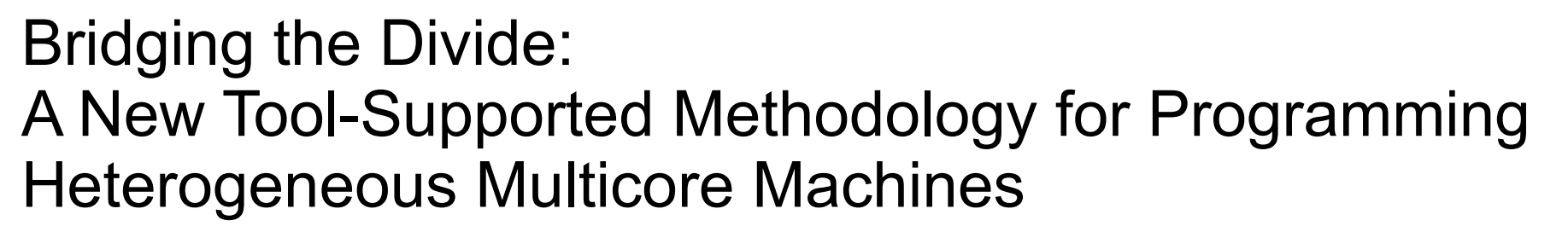

- *Skel* library for Erlang (and C++)
- CPU/GPU systems
- Refactoring tool support (Wrangler)

**OutputItems = skel:do(Skeleton, InputItems)**

Where shall I parallelize? (Tamás Kozsik) 9/42

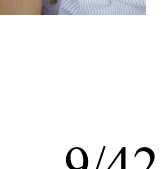

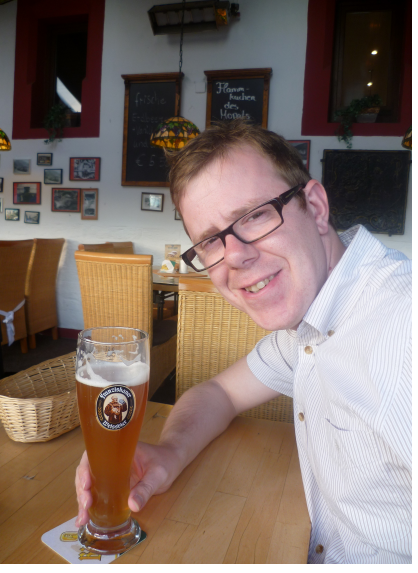

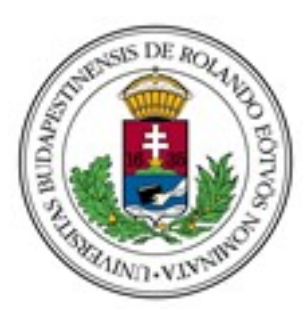

## Pipeline

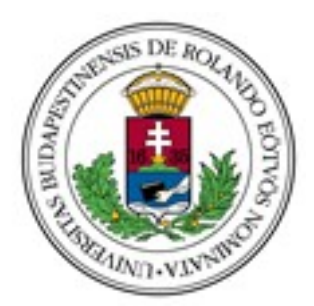

### skel:do( [{pipe,[Skel1, Skel2,..,SkelN]}], Inputs

 $\overline{\phantom{a}}$ 

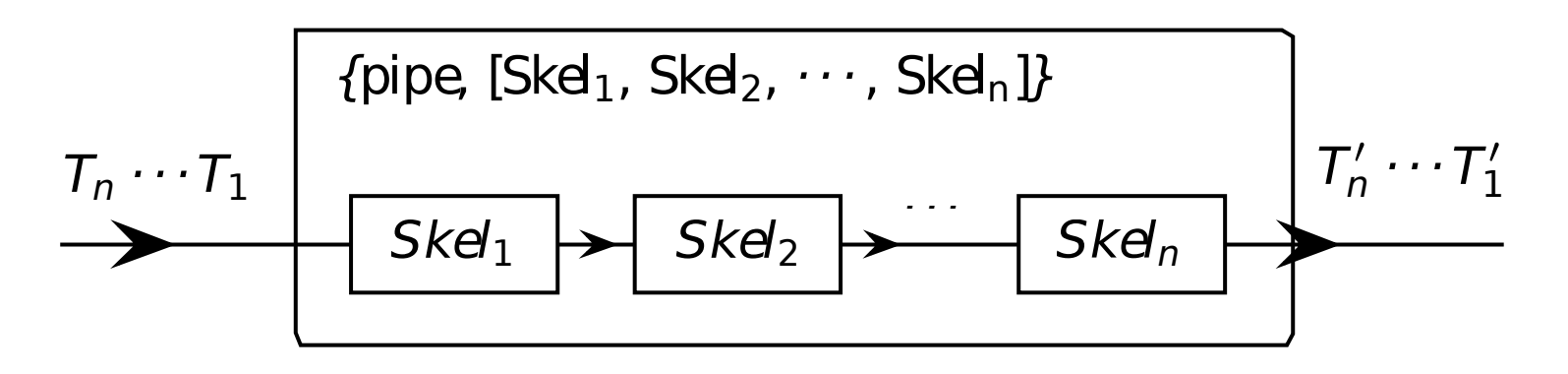

Where shall I parallelize? (Tamás Kozsik) 10/42  $\sum_{i=1}^{n}$ 

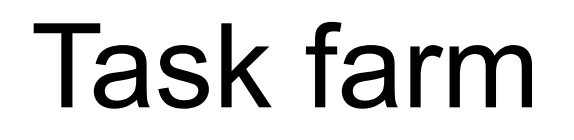

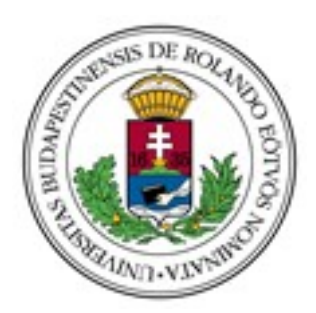

#### skel:do([{farm, Skel, M}], Inputs)

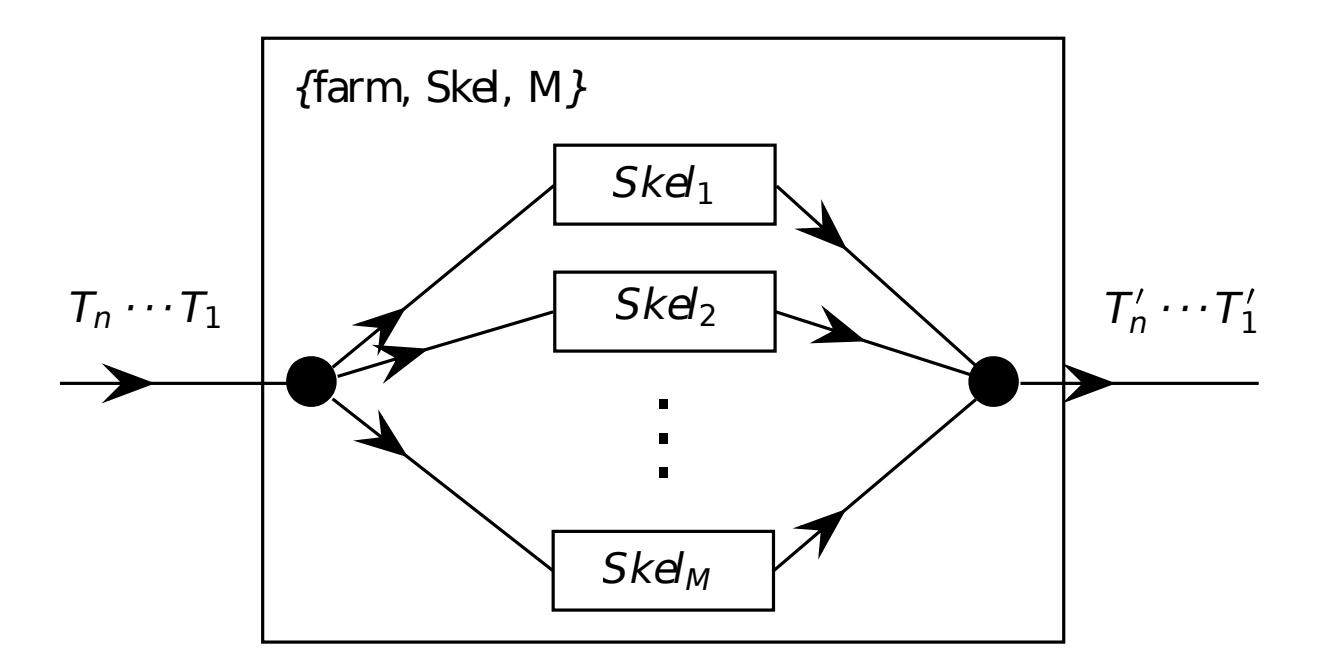

Where shall I parallelize? (Tamás Kozsik) 11/42

# Nesting skeletons

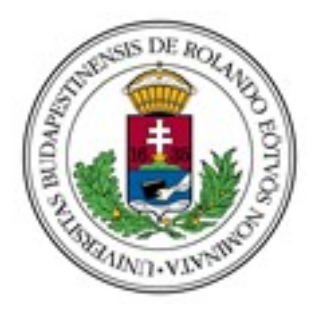

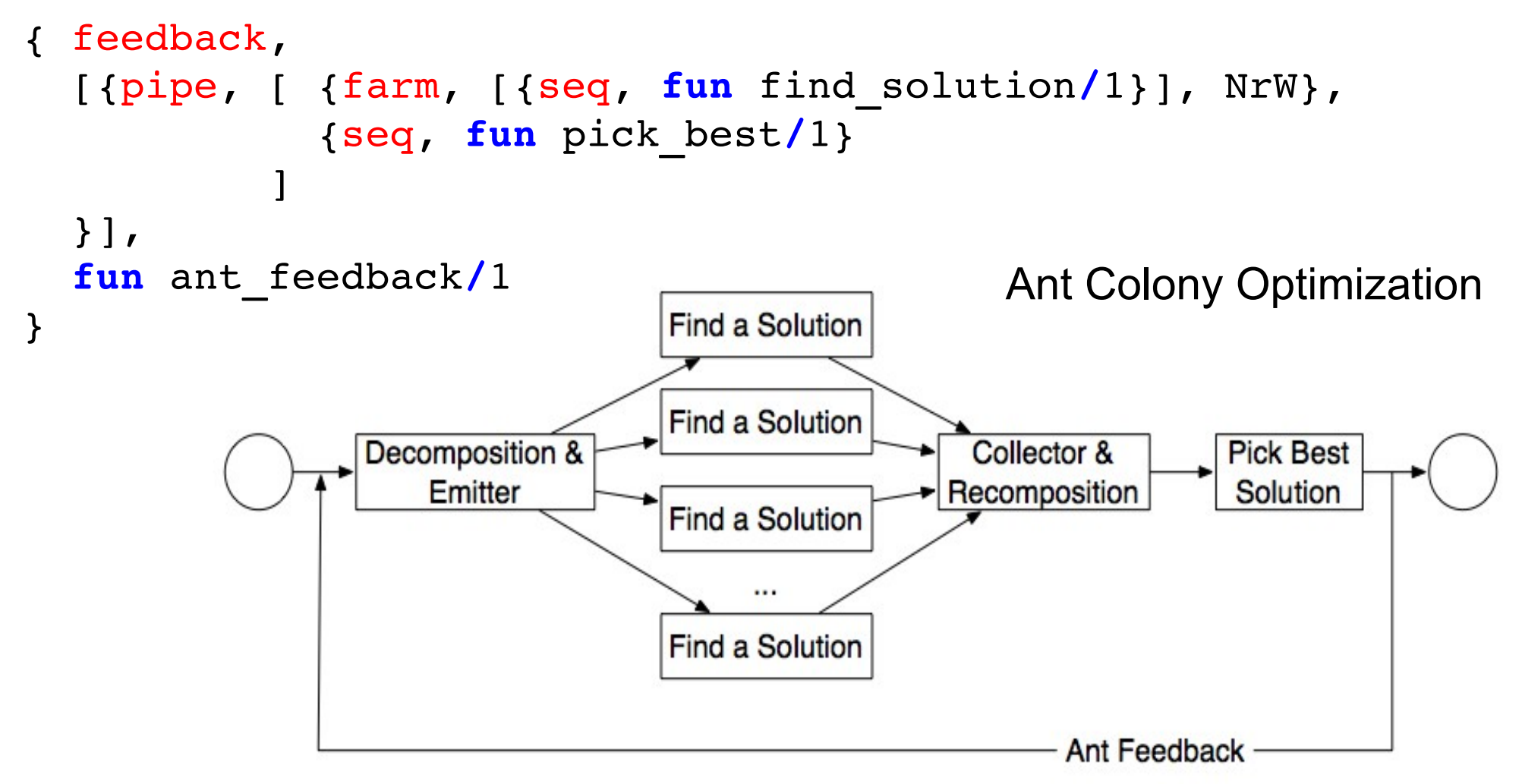

Where shall I parallelize? (Tamás Kozsik) 12/42

### Example

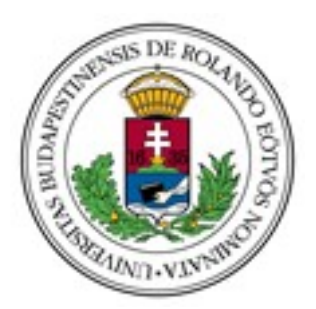

#### mul(Rows,Cols) **-> [ [** dotp(Row,Col) **||** Col **<-** Cols **] ||** Row **<-** Rows **]**.

```
dotp(Row,Col) ->
    lists:sum(
       lists:zipwith(
          fun erlang:'*'/2, Row, Col)).
```
# Our goal

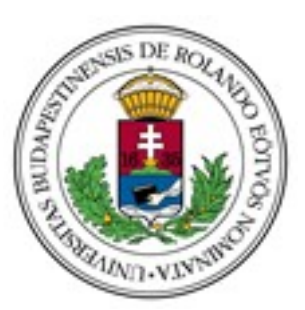

#### **Develop tool to...**

- Find pattern candidates
- Rank and suggest
- Shape

#### => introduce skeletons

### Farm

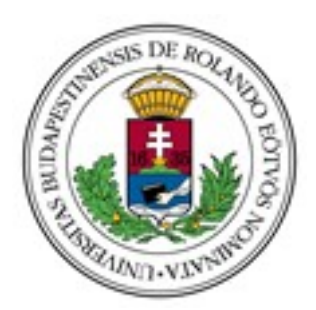

mul(Rows,Cols) **-> [ [** dotp(Row,Col) **||** Col **<-** Cols **] ||** Row **<-** Rows **]**.

%%%%%%%%%%%%%%%%%%%%%%%%%%%%%%%%%%%%%%%%%%%%

```
mul(Rows,Cols) ->
    skel:do( [{ farm, [{seq,
       fun(Row) -> 
         [ dotp(Row,Col) || Col <- Cols ] end
       }], 16}], Rows ).
```
Where shall I parallelize? (Tamás Kozsik) 15/42

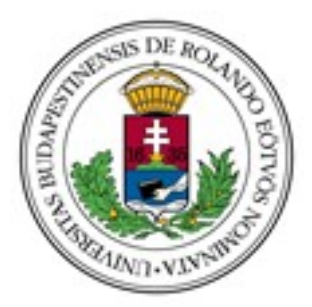

### **PaRTE**

#### **ParaPhrase Refactoring Tool for Erlang**

Demo!

Where shall I parallelize? (Tamás Kozsik) 16/42

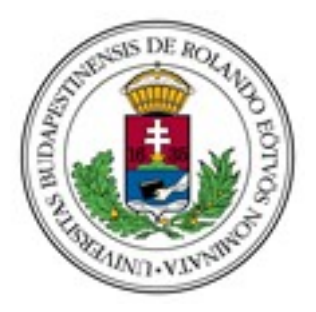

### **Expectations**

#### PaRTE...

- changes the way you think about parallelism;
- completely redesigns your code;
- shows all places to introduce parallelism;
- predicts speedup dead exactly;
- is safe and automatic.

### **Expectations**

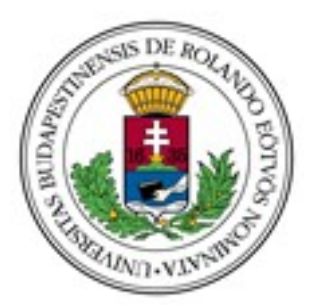

#### PaRTE...

- changes the way you think about parallelism;
- completely redesigns y
- shows all places to troduce parallelism;
- predicts beedup dead exactly;
- is safe and automatic.

## Realistic expectations

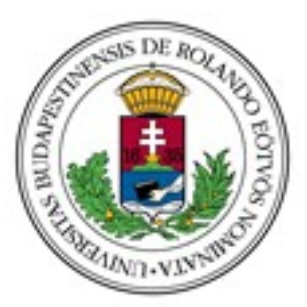

#### PaRTE...

- can find many places to introduce parallelism;
- gives fair speedup predictions;
- works effectively with a smart programmer;
- offers performance gains with small effort.

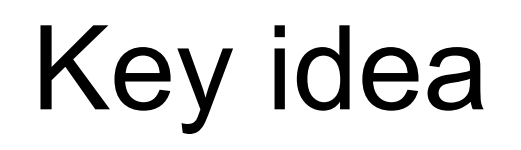

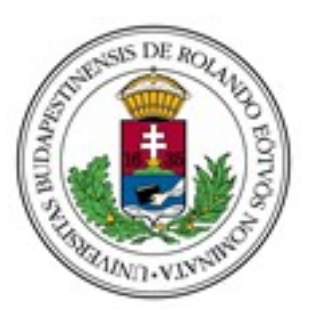

PaRTE can predict speedup by

- measuring sequential execution time on random input, and
- estimate parallel execution time.

# Big picture

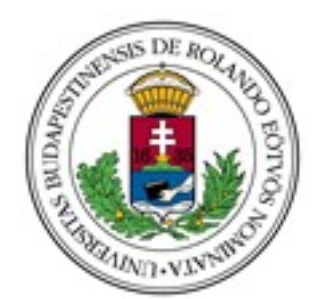

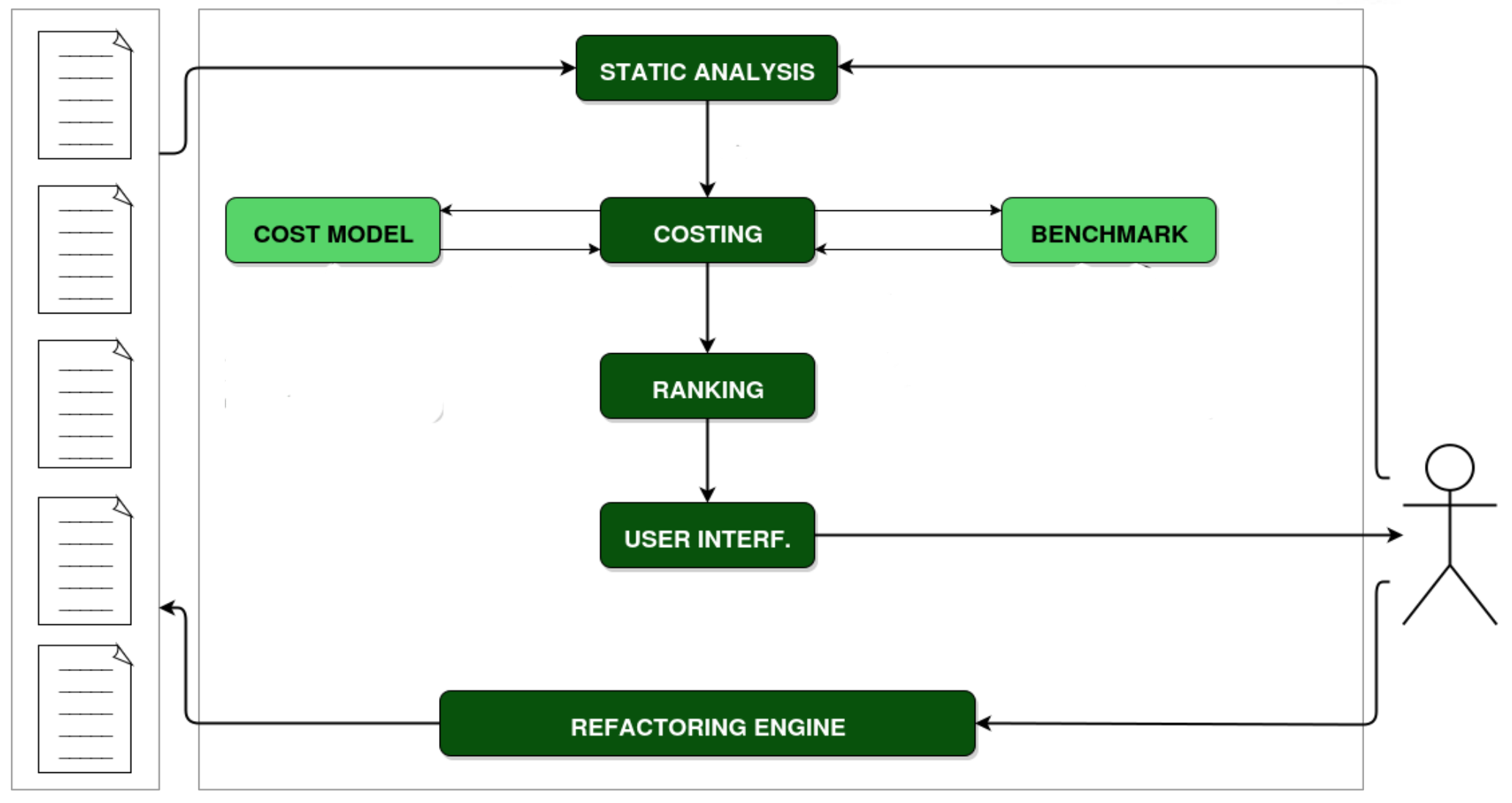

Where shall I parallelize? (Tamás Kozsik) 21/42

# Pattern candidate discovery

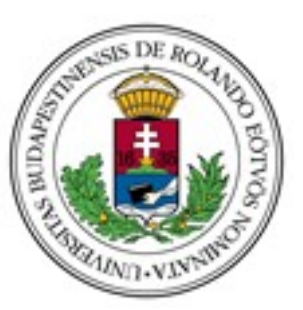

- Syntactic (& semantic) information
	- List comprehensions
	- Recursive function definitions
- Side conditions
- Heuristics

```
mul(Rows,Cols) ->
    [ [ dotp(Row,Col) || Col <- Cols ]
         || Row <- Rows
    ].
```
Where shall I parallelize? (Tamás Kozsik) 22/42

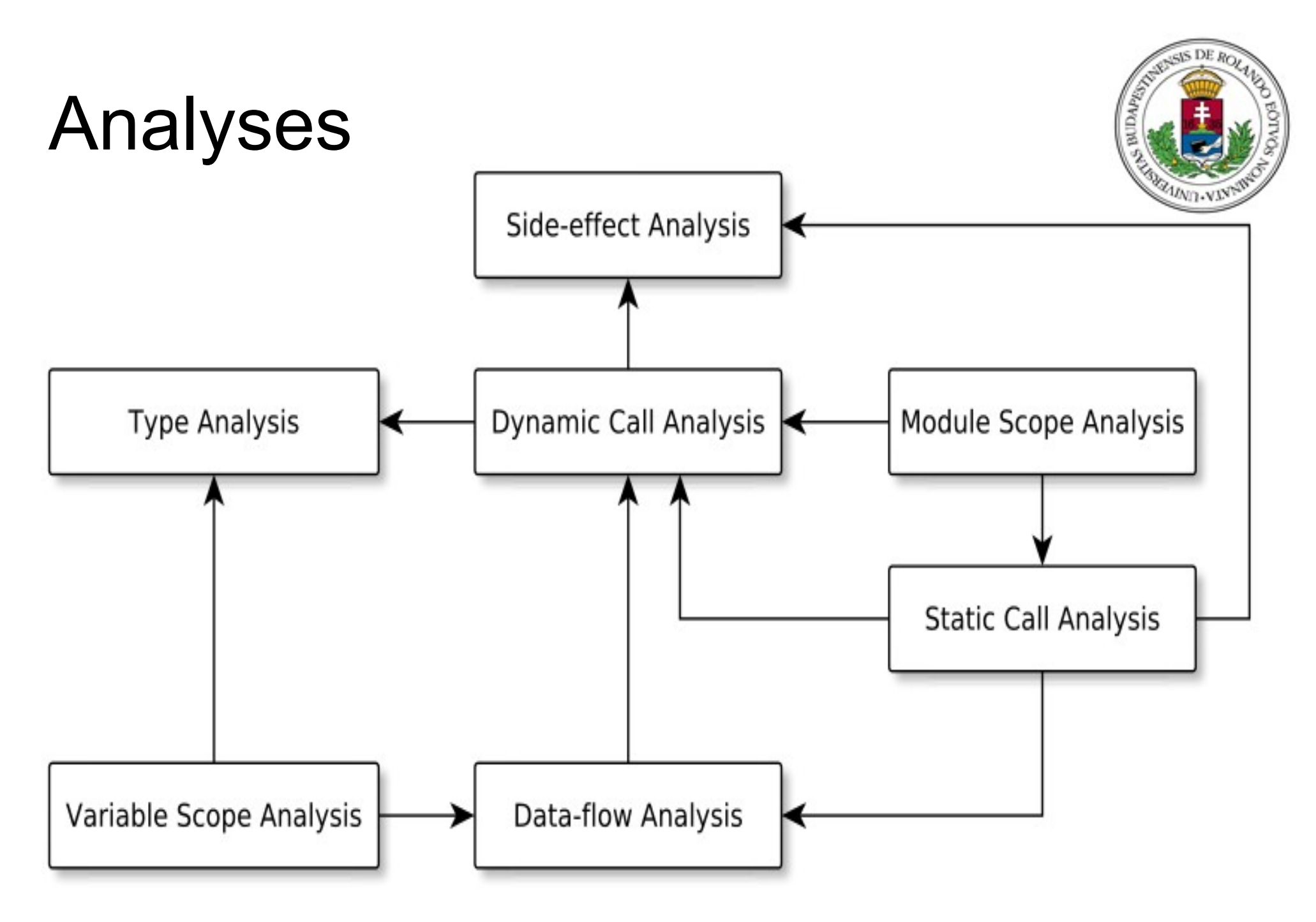

Where shall I parallelize? (Tamás Kozsik) 23/42

## RefactorErl

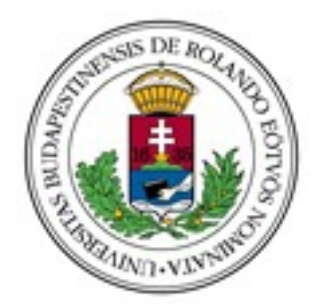

#### Static source code analyzer and transformer

#### **http://refactorerl.com**

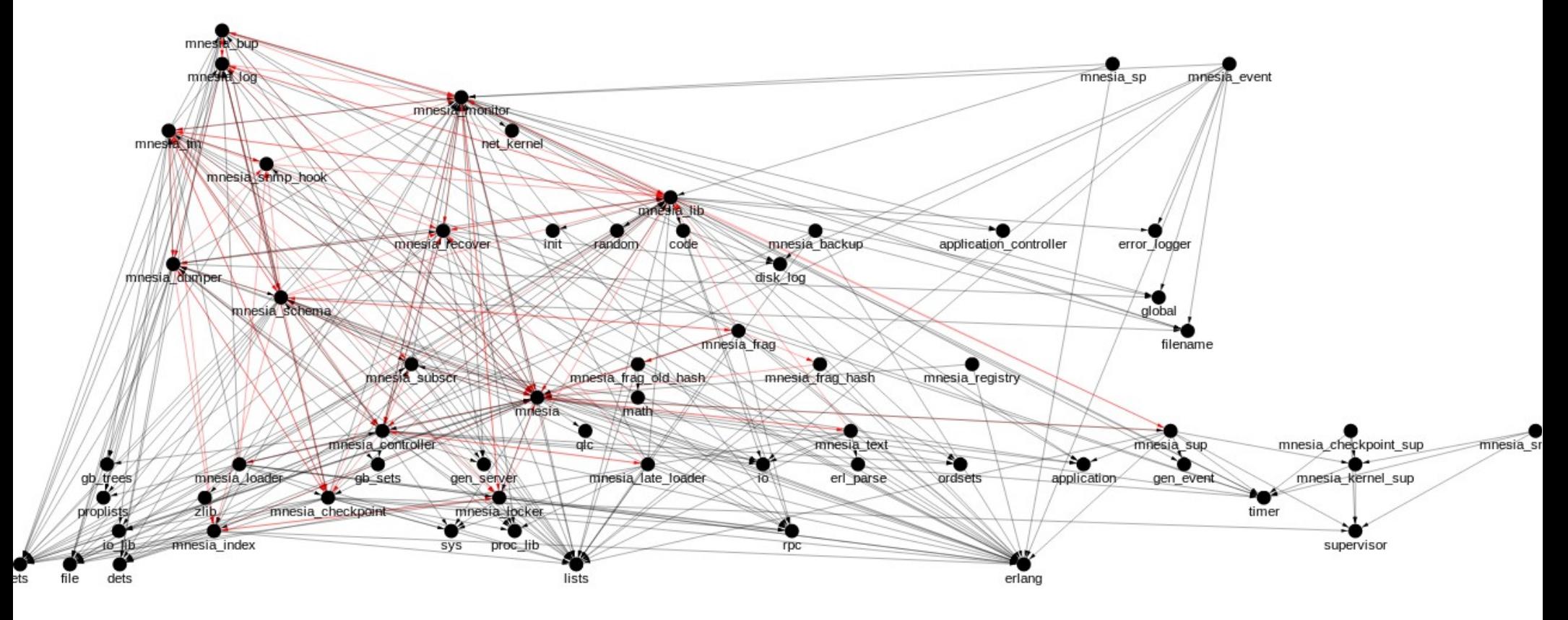

Where shall I parallelize? (Tamás Kozsik) 24/42

# Features of RefactorErl

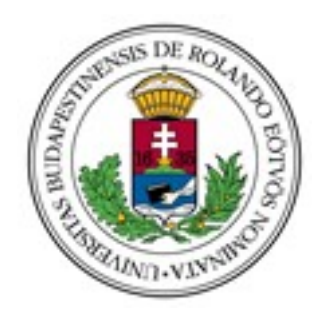

- Semantic Program Graph
- Gather information from the code
- Find dependencies
- Investigate bugs
- Share information among team members
- Refactor the code

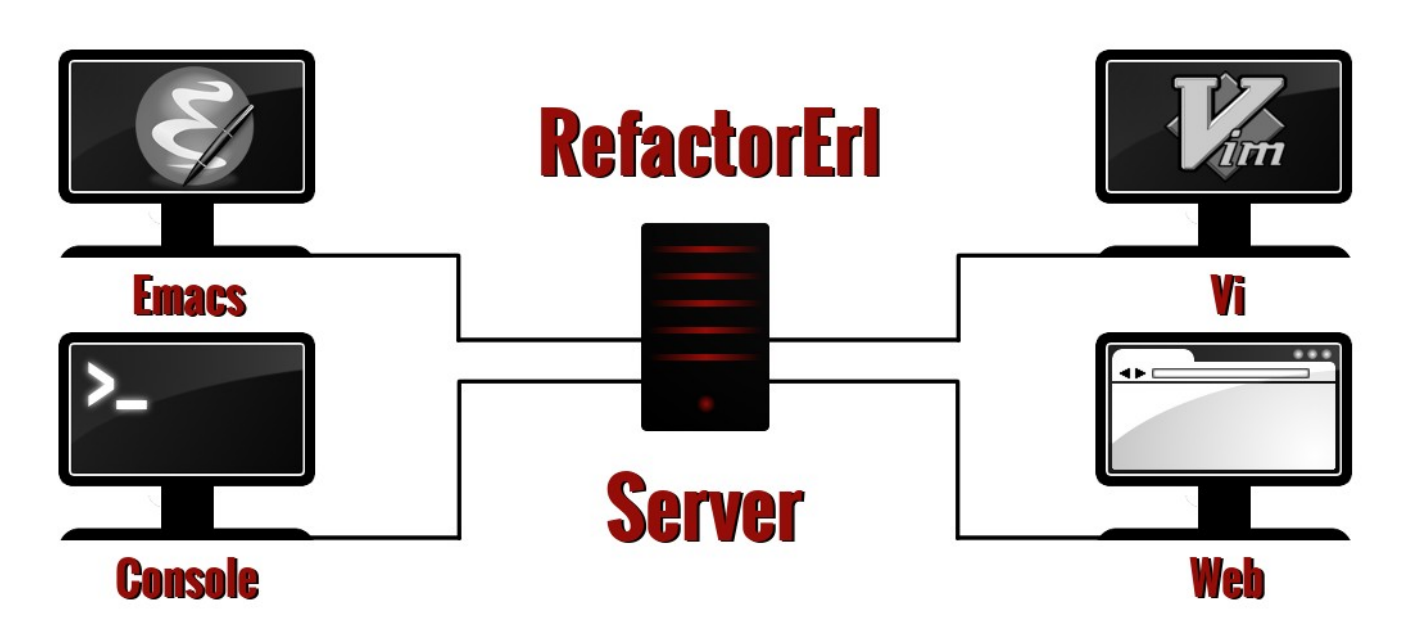

Where shall I parallelize? (Tamás Kozsik) 25/42

# Why shall I use RefactorErl?

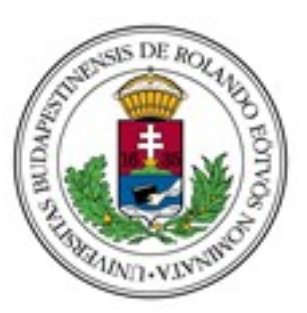

- Shorten time-consuming daily jobs
- Improve teamwork
- Reduce human faults
- Facilitate the deployment of releases
- Minimize the training time of newbies

### **Effective software maintenance**

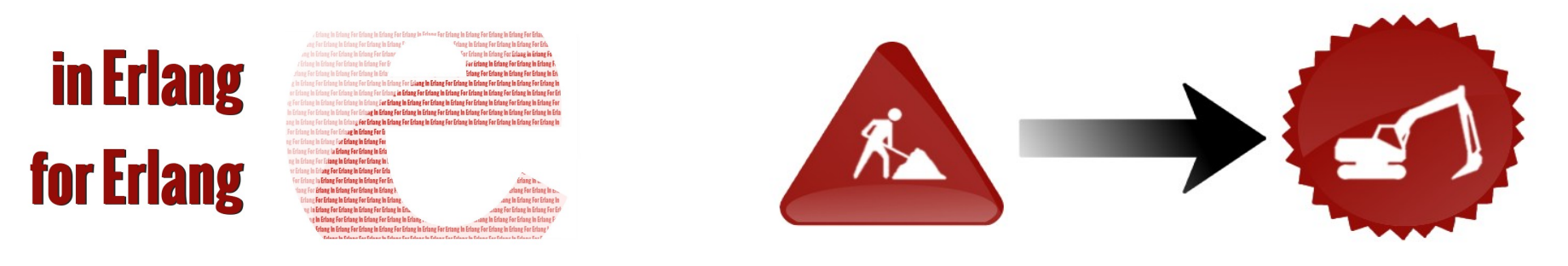

Where shall I parallelize? (Tamás Kozsik) 26/42

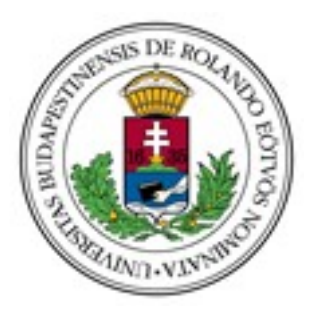

# Pattern candidate discovery

- List operations
	- List comprehensions
	- Library calls (lists:map/2)
	- Map-like recursive functions
- Task farms and pipelines

### **Statistics**

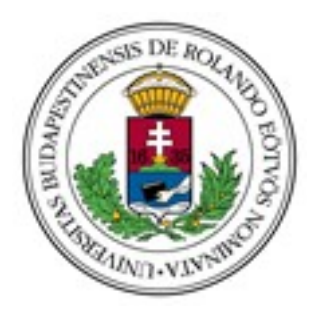

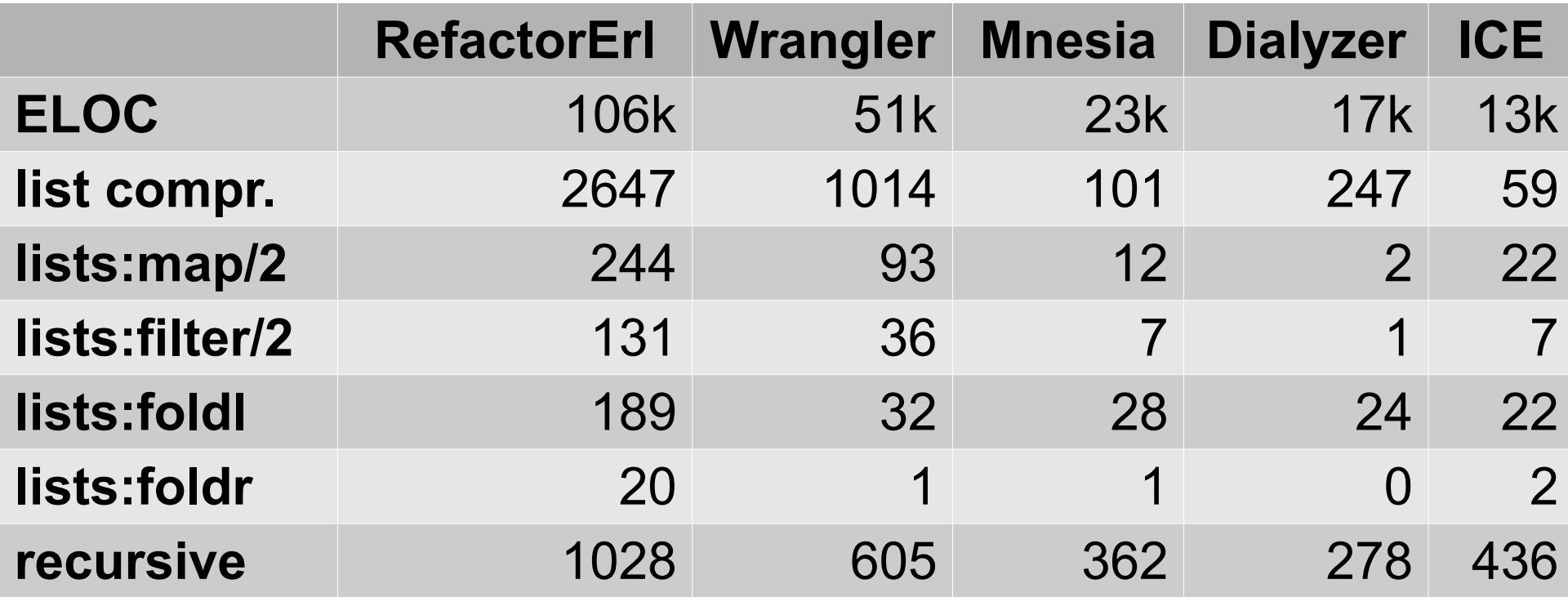

Where shall I parallelize? (Tamás Kozsik) 28/42

# Map-like function

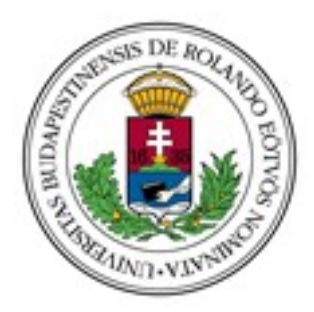

- Recursive function with list parameter P
- Execution paths

#### **Recursive:**

- returns a list R
- head(R) does not depend on P, only on head(P)
- $-$  tail(R) is from the single recursive call on tail(P)
- other parameters of the recursive call are the same **Non-recursive:**
- $P = []$
- returns []

Where shall I parallelize? (Tamás Kozsik) 29/42

## **Components**

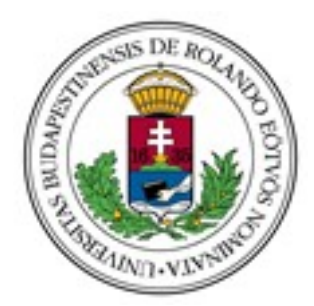

- Action performed by Worker (farm) or Stage (pipe)
- Side-effect analysis
	- Message passing
	- NIFs and global variables
	- ETS etc.
	- Process dictionary, node names
	- Exceptions
- Hygiene rather than purity

# Hygienic component

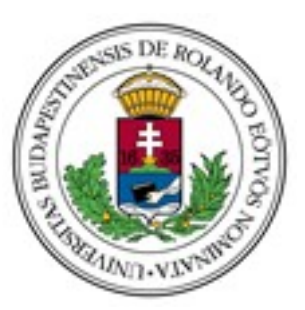

- Identify used resources
- Classify read/alter operations  $use(C, R) \in \{ No, Read, Alter \}$
- Component set: components executed in parallel

**AR AC**  $\underset{1}{\neq} C_{2} \in S$ :  $use(C, R) = Alter \rightarrow use(C, R) = No$ 

Where shall I parallelize? (Tamás Kozsik) 31/42

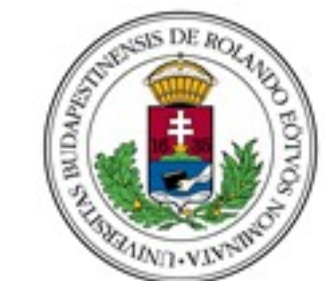

# Presenting pattern candidates

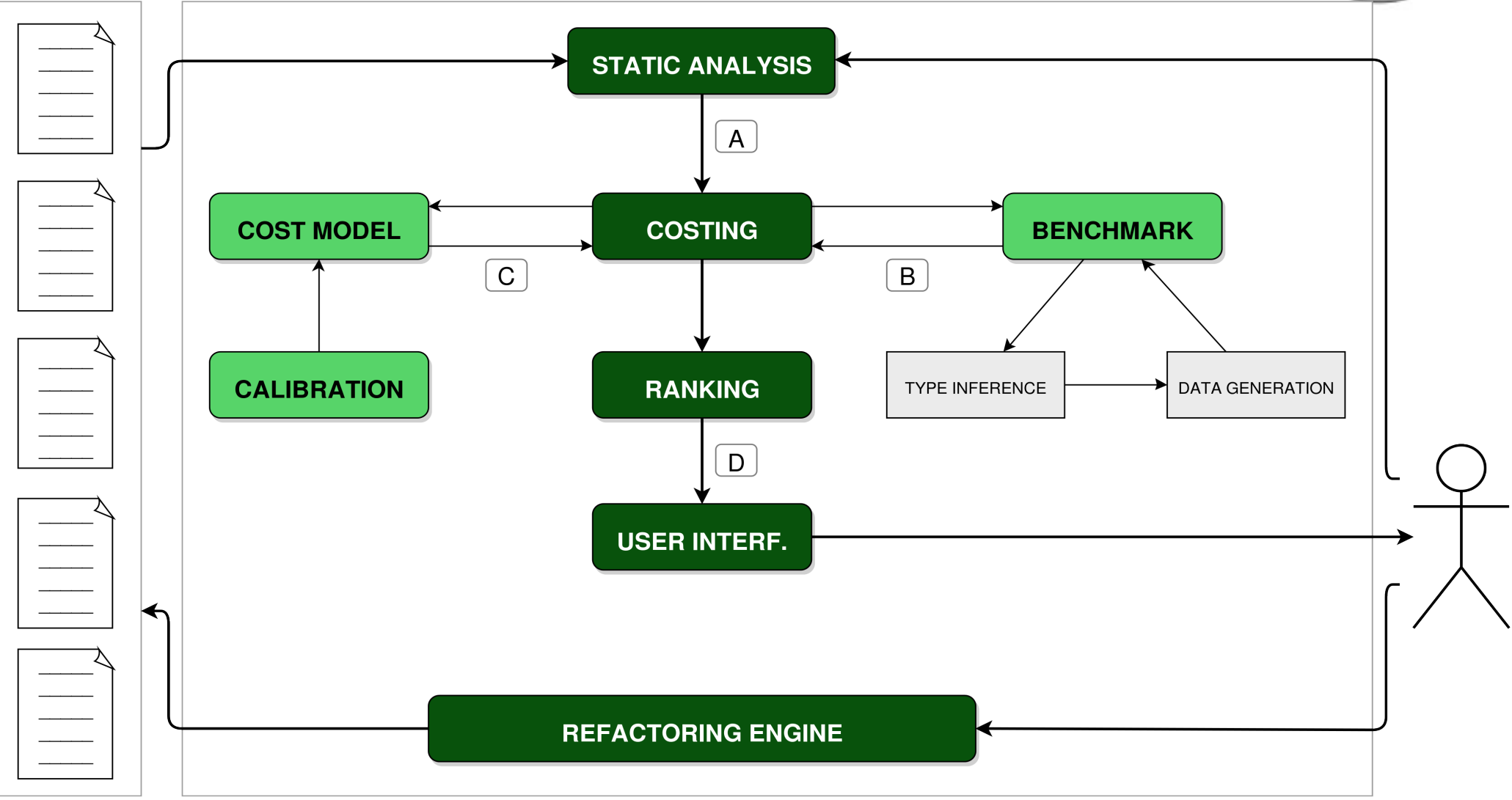

Where shall I parallelize? (Tamás Kozsik) 32/42

# Benchmarking

- Split up pattern candidates into components
- Determine free variables (inputs)
- Assemble a new module
	- Components turned into functions
	- Instrumented with time measurements
- Load module
- Generate random input and profile
- Make statistics

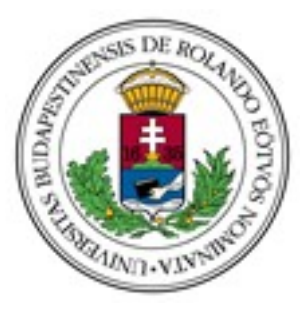

 $\overline{\bm{\lambda}}$  $\mathbf D$  $\overline{\mathbf{e}}$  $\bigcirc$  $\overline{\phantom{a}}$ o  $\overline{\phantom{a}}$ E rl

## Random input?

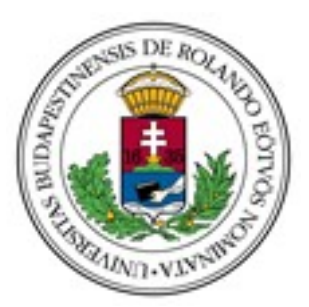

- Not always meaningful...
- ... but easy to automate!

- Find out the type of free variables
- QuickCheck generates values by type

# Type inference

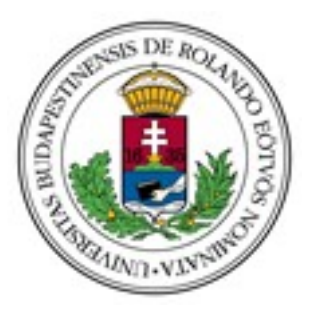

- Need to find a good type for free variables
	- Not the success type!
	- But describes well the possible values
- Currently we use TypEr
- Working on another approach

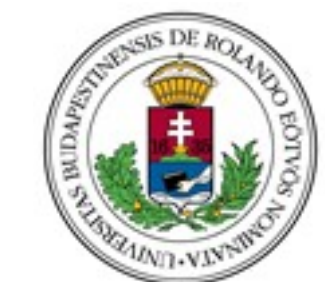

# Presenting pattern candidates

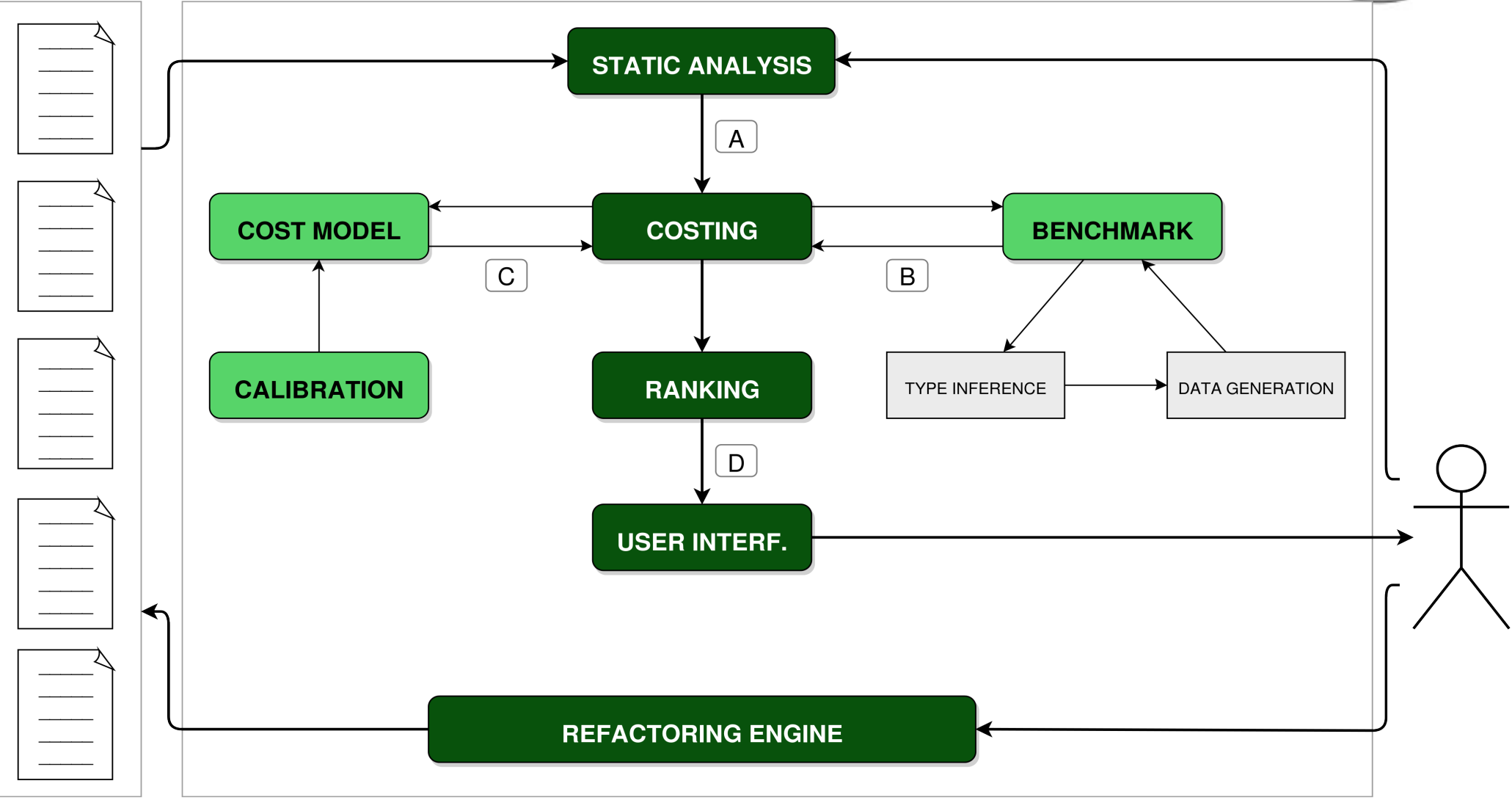

Where shall I parallelize? (Tamás Kozsik) 36/42

# Cost model

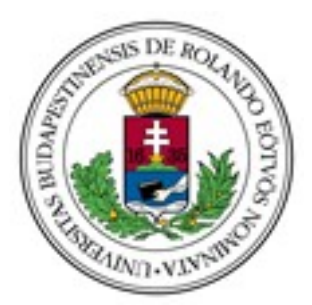

- Approximation
- E.g. for farm:

$$
T_{\text{farm}} := T_{\text{work}} * [L/\text{min}(N_p, N_w)] +
$$
  

$$
T_{\text{spawn}} * (N_w + 2) +
$$
  

$$
T_{\text{copy}}(L) * 3 + T_{\text{spawn}} + T_{\text{copy}}(L) * 2
$$

• Needs calibration!

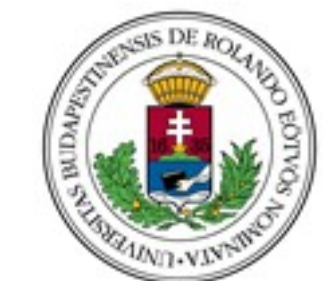

# Presenting pattern candidates

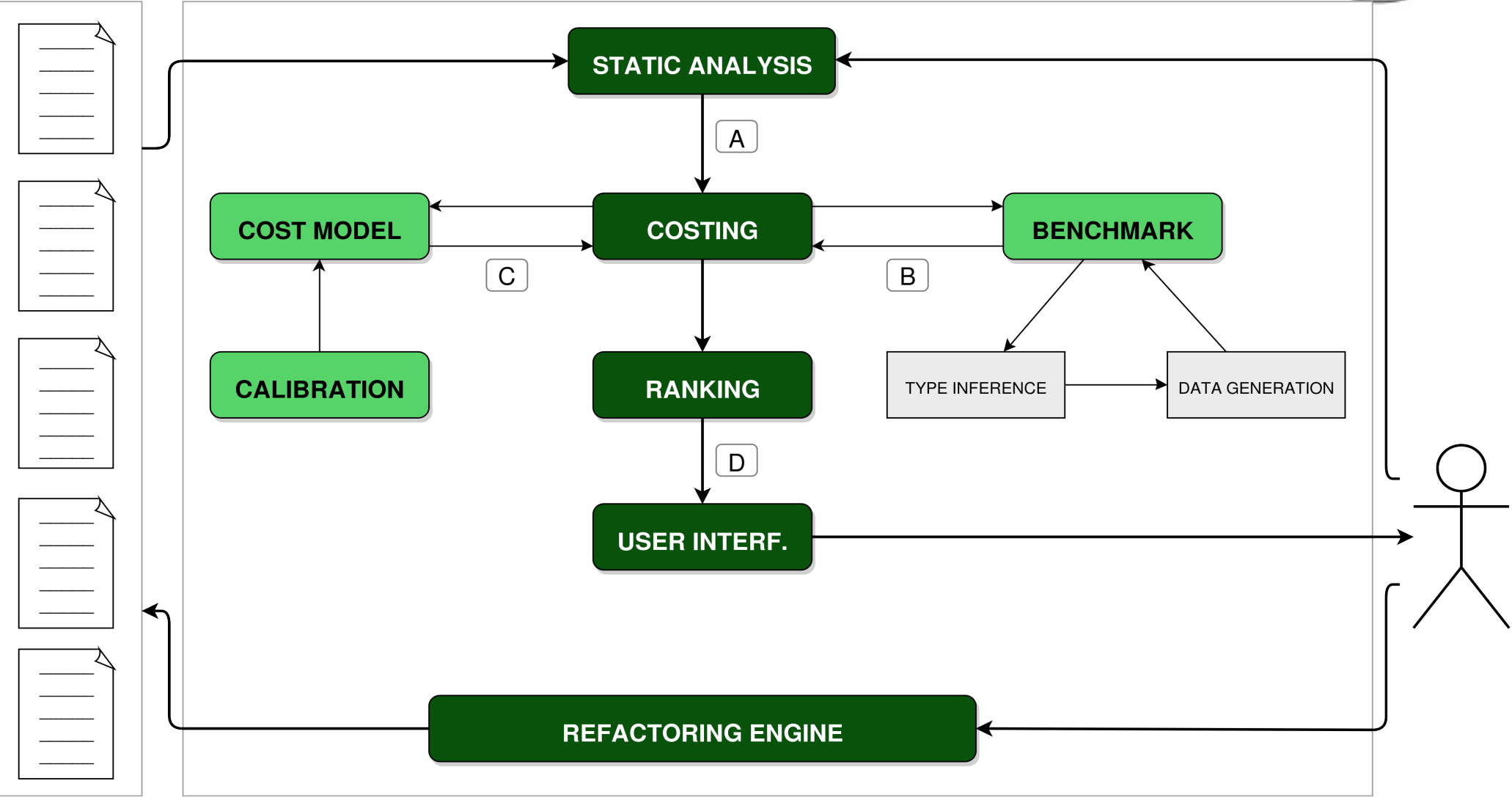

Where shall I parallelize? (Tamás Kozsik) 38/42

# Pattern Candidate Browser

- After ranking pattern candidates
- Web-based interface
	- Information for decision making
	- Not too many details
- Work on better integration with Emacs
- Services
	- Multiple users
	- Persistent results
	- Export XML, JSON, CSV, Erlang terms

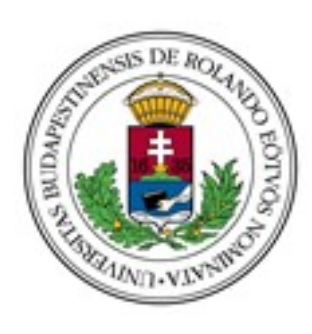

# Shaping transformations

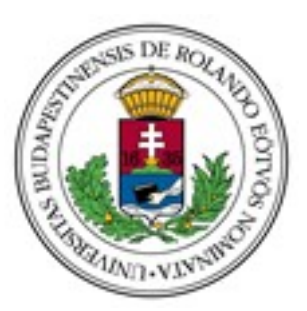

- Skel is kept simple and composable
- Shaping transformations
	- Accept many syntactic forms
	- Turn them into a canonical form
	- Polishing transformations might be necessary

```
lists:filter(fun pred/1, List)
lists:append([ if pred(Item)-> [Item]; _ -> [] end
              || Item <- List ])
```
## Future work

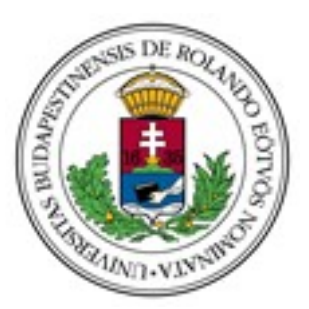

- Learn from big examples
- Support more skeletons
- Provide better ways to customize
- Add heuristics
- Improve speed
- Make the tool stable and friendly

## Conclusions

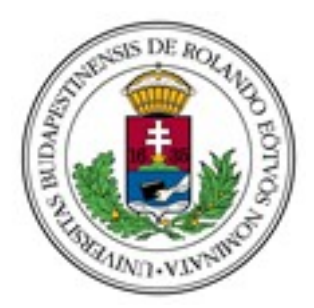

- ParaPhrase Refactoring Tool for Erlang Wrangler + RefactorErl
- PaRTE can find parallelizable code
	- Discovers pattern candidates
	- Predicts speedup
- PaRTE offers refactorings
- PaRTE + programmer